Министерство связи и информатизации Республики Беларусь Республиканское унитарное предприятие «Центр цифрового развития» (Государственное предприятие «ЦЦР»)

ГОСУДАРСТВЕННЫЙ РЕГИСТР ИНФОРМАЦИОННЫХ РЕСУРСОВ

# СВИЛИМПМП<del>ЗСТ</del>ВО

**о государственной регистрации информационного ресурса**

# № 1142335569 от 16.08.2023 г

о включении в Государственный регистр информационного ресурса

**Интерактивный электронный учебно-методический комплекс в СДО Моой1е «Историческая информатика» для специальностей: 1-02 01 01 История и обществоведческие дисциплины, 1-02 01 03 История и экс курсионно-краеведческая работа**

Владелец информационного ресурса

Учреждение образования "Белорусский государственный педагогический университет имени Максима Танка"

Автор информационного ресурса

**Сурма Алексей Александрович**

М.П.

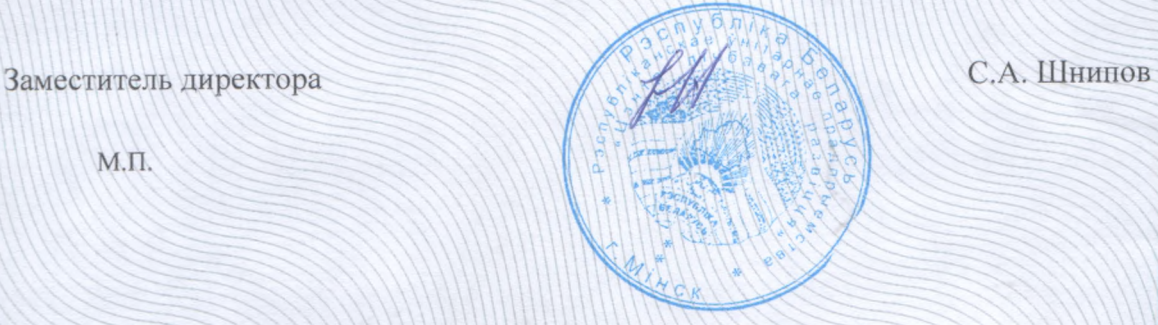

#### УЧРЕЖДЕНИЕ ОБРАЗОВАНИЯ «БЕЛОРУССКИЙ ГОСУДАРСТВЕННЫЙ ПЕДАГОГИЧЕСКИЙ УНИВЕРСИТЕТ ИМЕНИ МАКСИМА ТАНКА»

#### **ПАСПОРТ ЭЛЕКТРОННОГО РЕСУРСА (ЭР)**

### **ПО УЧЕБНОЙ ДИСЦИПЛИНЕ В СДО MOODLE**

Название ИЭУМК «Историческая информатика»

Наименование дисциплины: Историческая информатика

**Специальности:** 1-02 01 01 История и обществоведческие дисциплины, 1-02 01 03 История и экскурсионно-краеведческая работа **Профилизация:** История

Форма получения образования: очная, заочная

#### **Авторы / Составители:**

Сурма А.А., канд.ист.наук, доцент кафедры всеобщей истории и методики преподавания истории учреждения образования «Белорусский государственный педагогический университет имени Максима Танка»

**Факультет/Институт**: исторический факультет

**Кафедра:** всеобщей истории и методики преподавания истории

Сведения о наличии грифа, номера свидетельства о государственной регистрации информационного ресурса в СДО Moodle (\*\*)

Свид. о гос. рег. информац. ресурса № 1142335569 от 16.08.2023 г. – Режим доступа: https://bspu.by/moodle/course/view.php?id=7365

## СОДЕРЖАНИЕ ЭЛЕКТРОННОГО РЕСУРСА

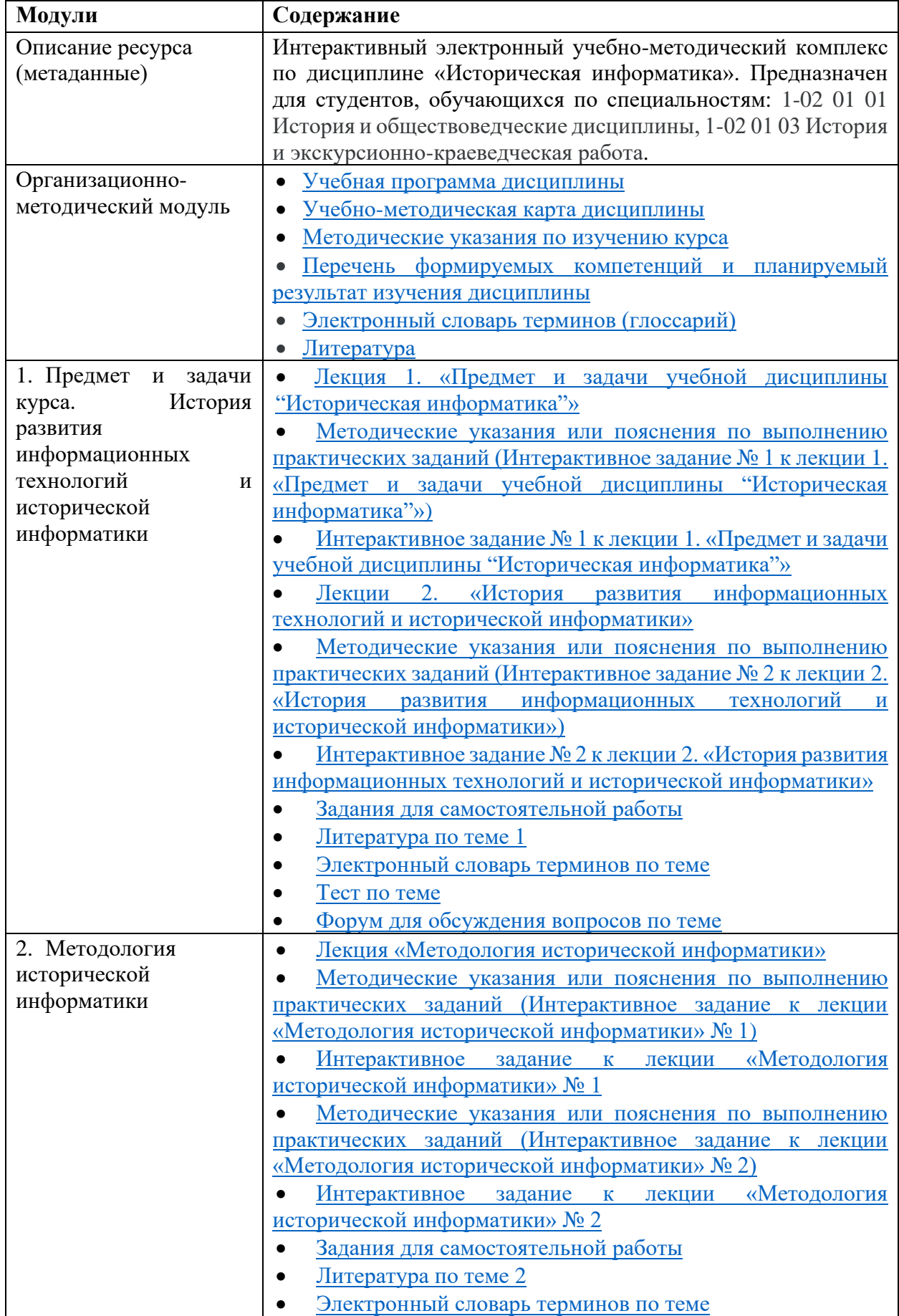

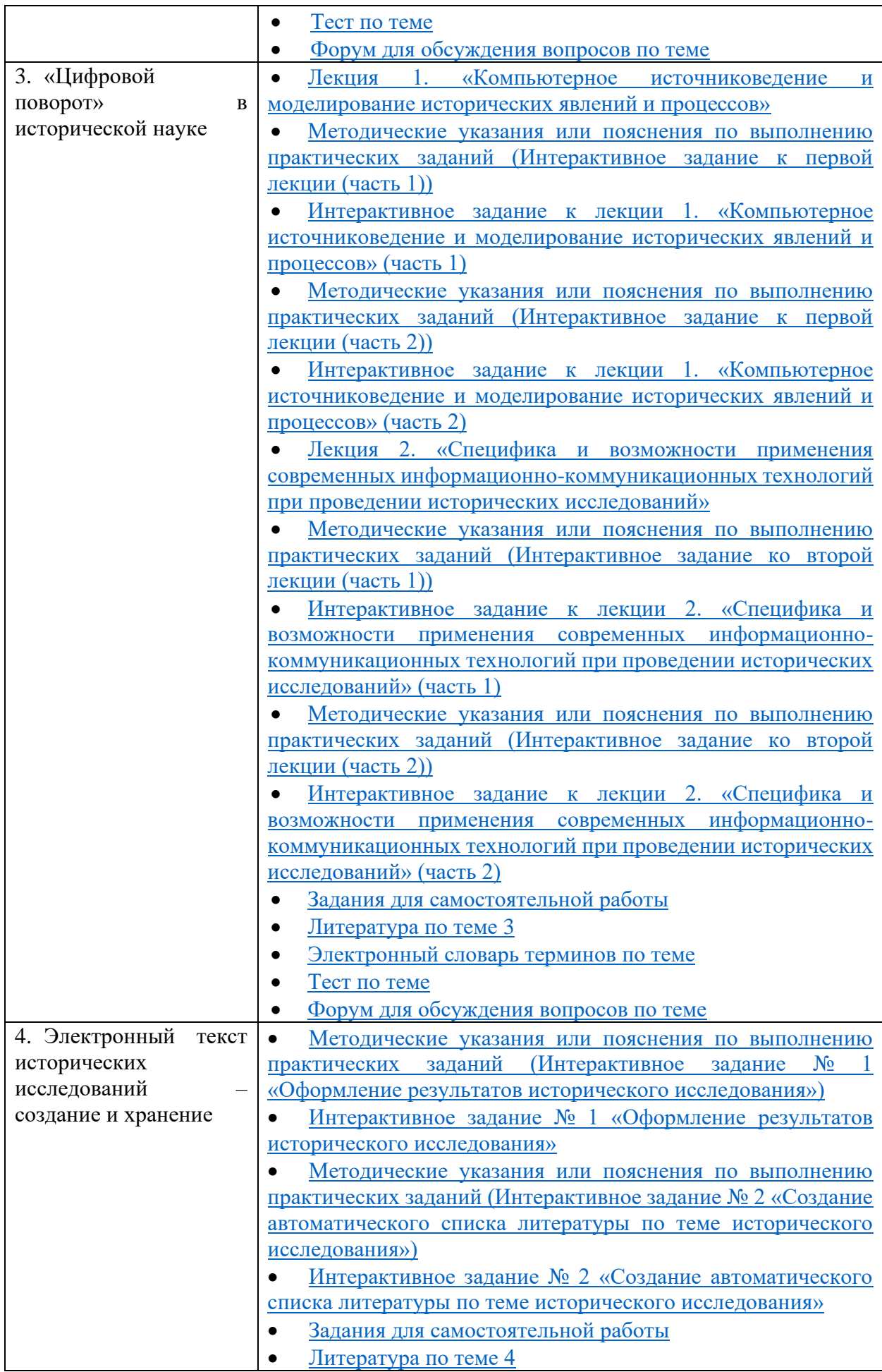

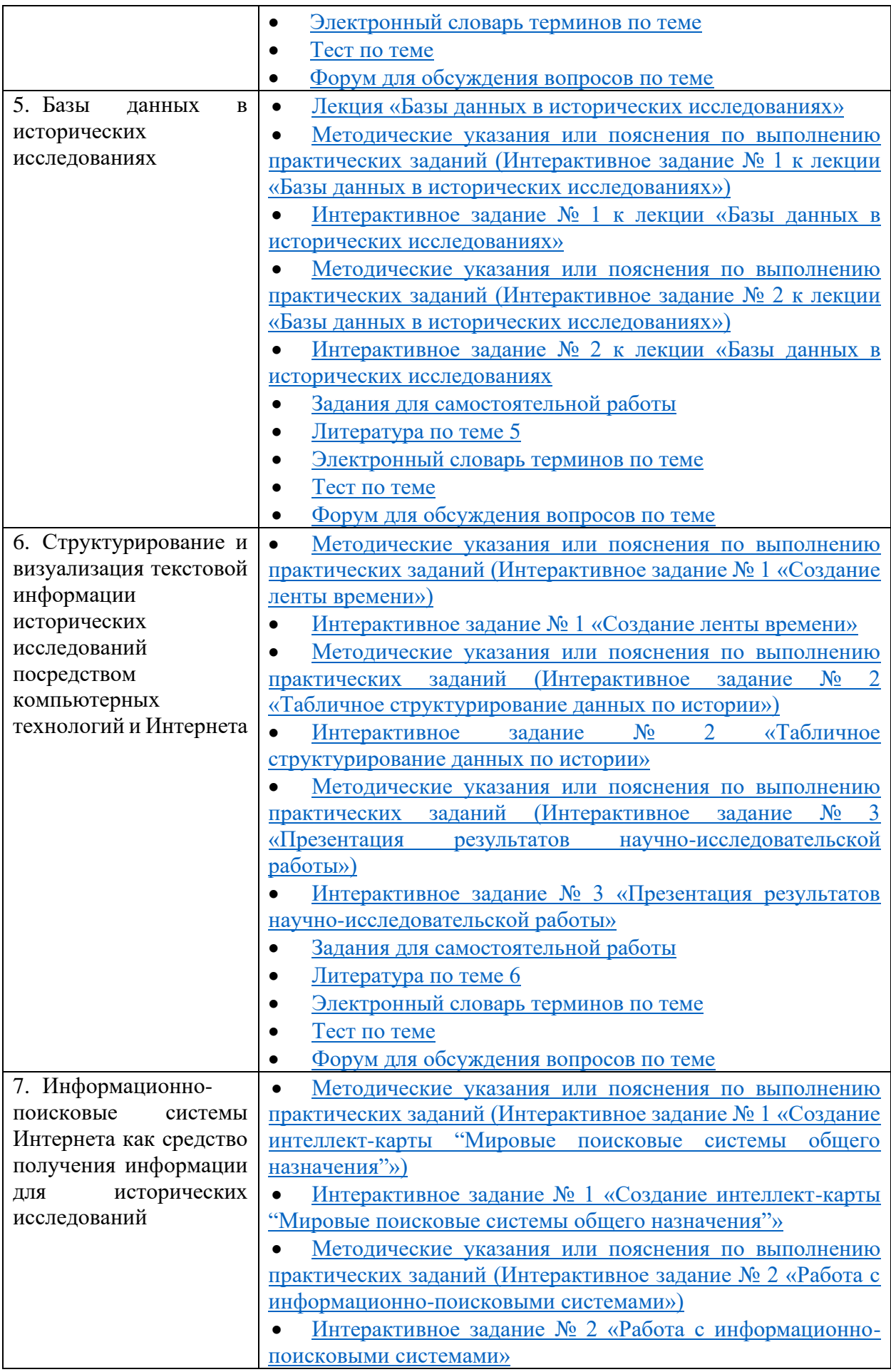

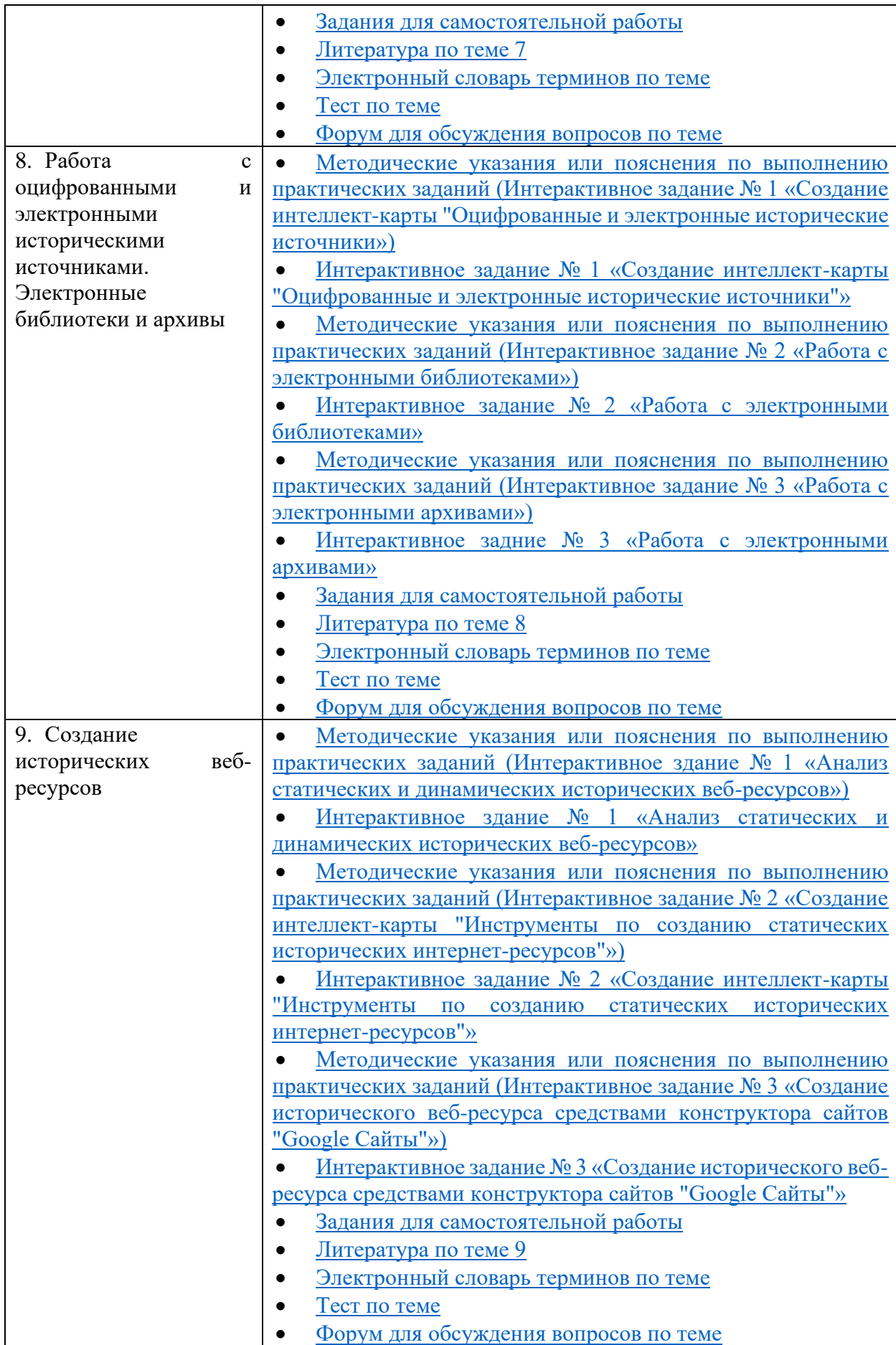

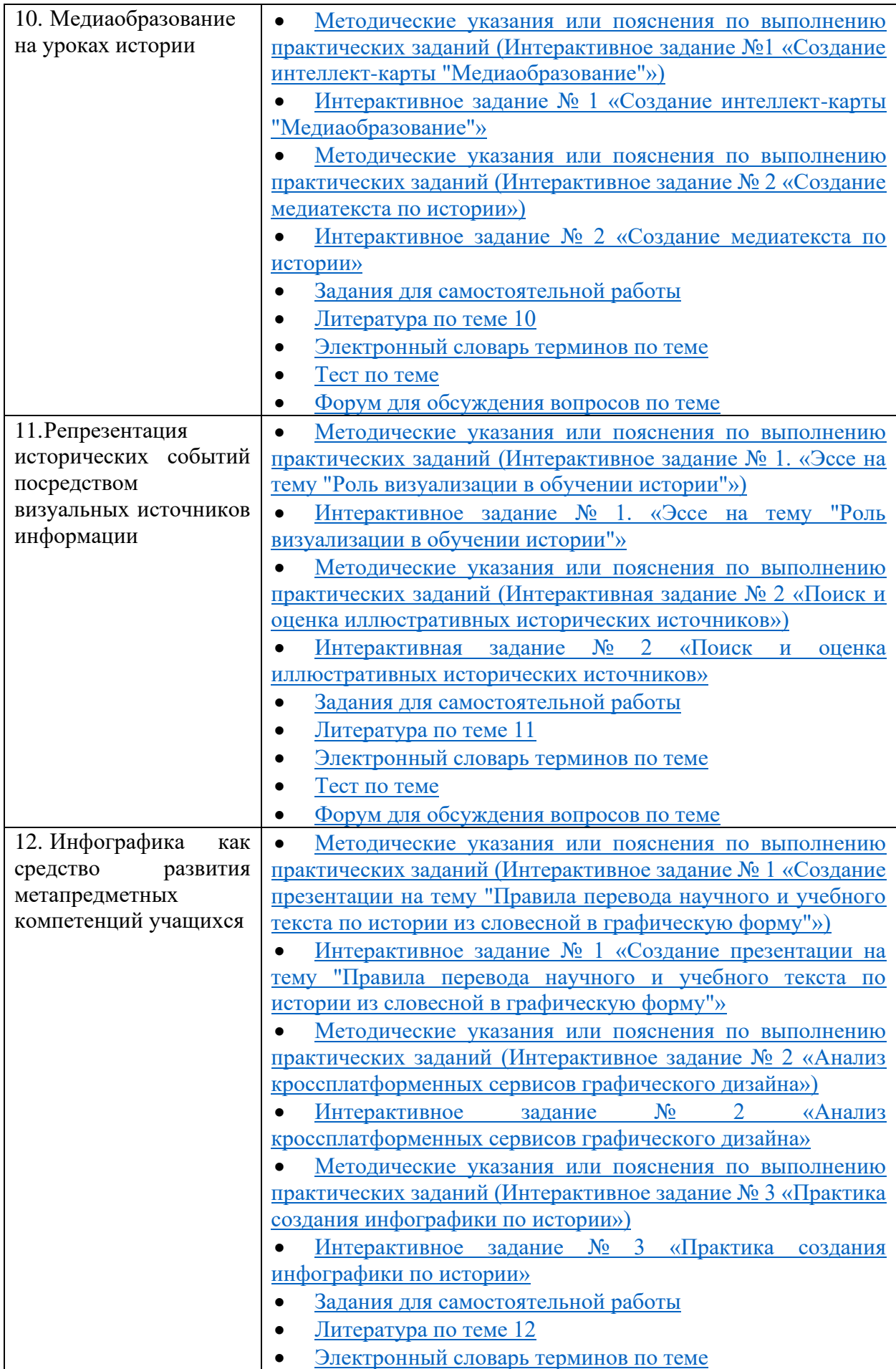

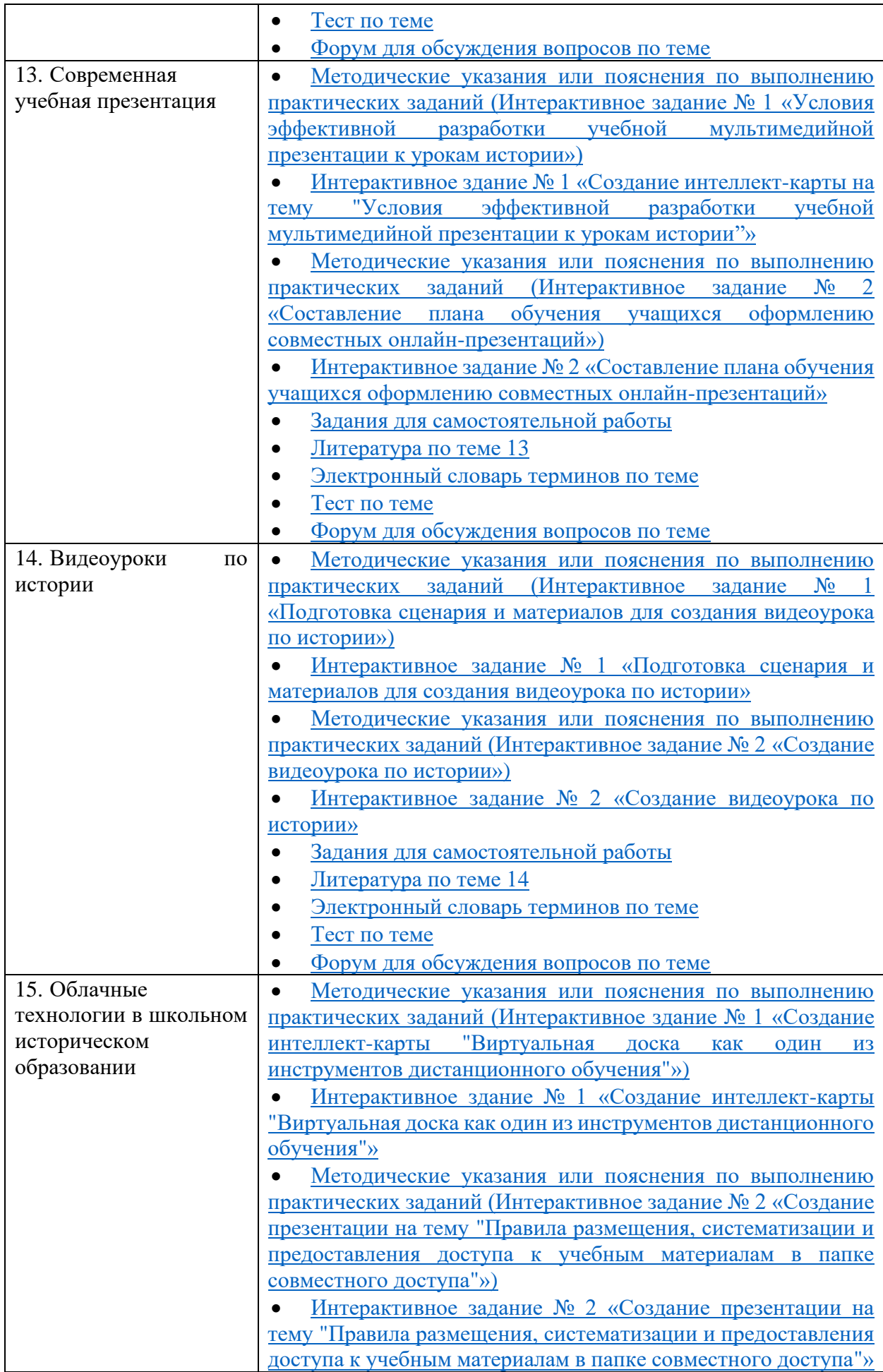

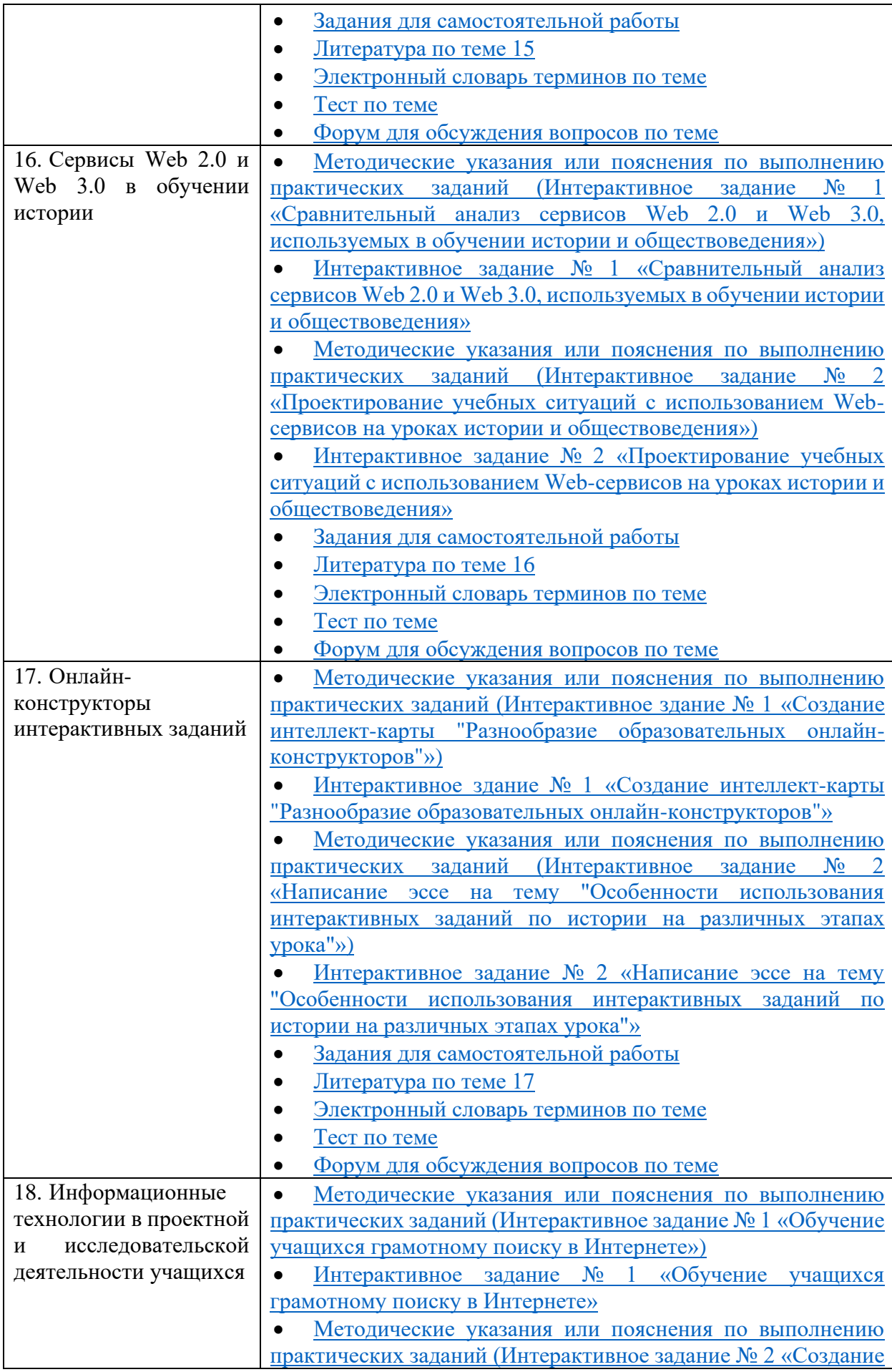

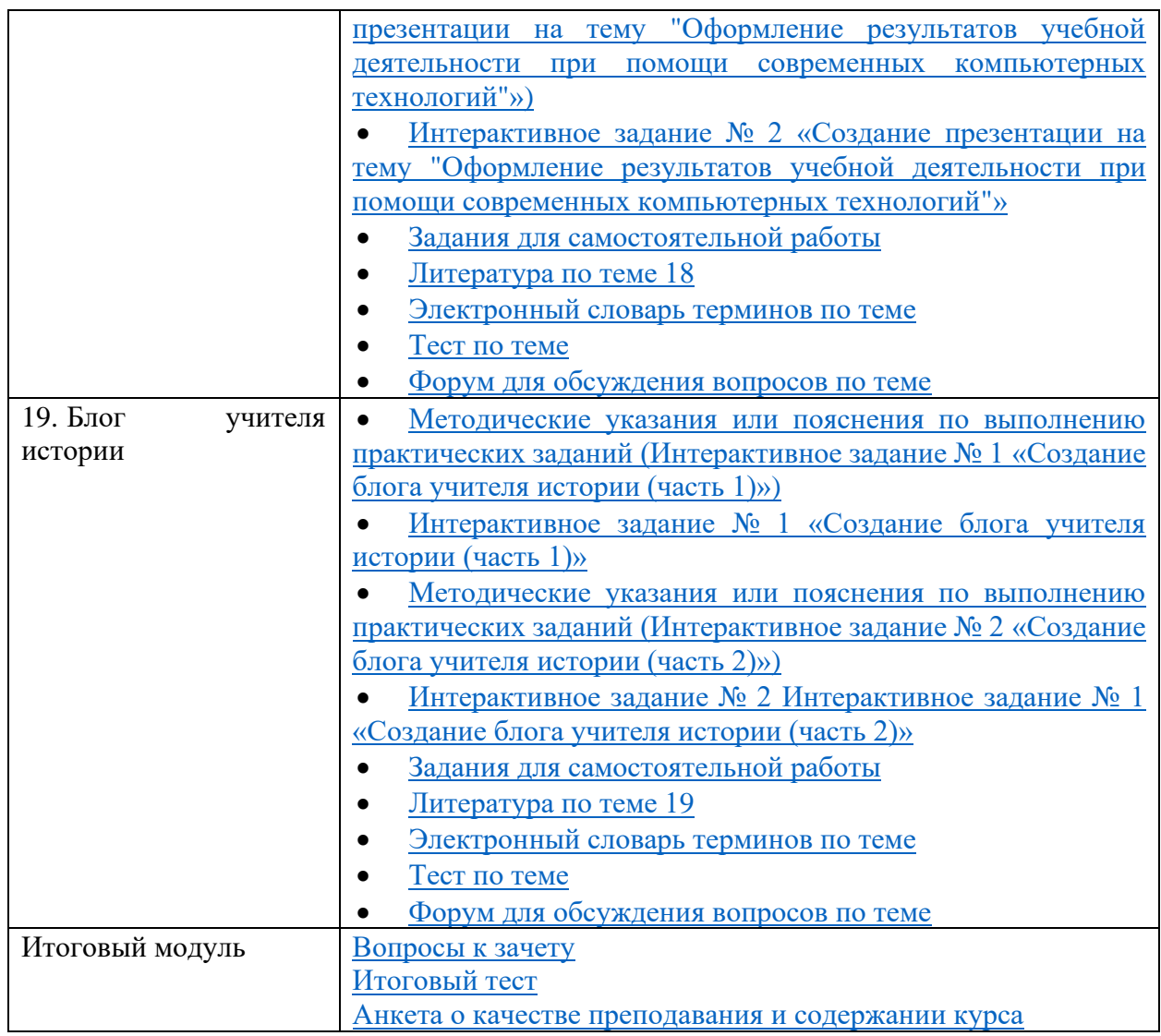

Язык(и): Русский

Год создания 2023

#### **Пользовательские характеристики** электронного ресурса

![](_page_9_Picture_194.jpeg)

Размещение ЭР в информационно-образовательной среде БГПУ (**нужное подчеркнуть**)

![](_page_9_Picture_195.jpeg)

**Интернет-адрес**: https://bspu.by/moodle/course/view.php?id=7365

Контактный телефон администратора ИЭУМК: +375173112286 Е-mail администратора ИЭУМК: alexsurma3003@mail.ru

ИЭУМК утвержден на заседании кафедры всеобщей истории и методики преподавания истории

Протокол № 14 от «28» июня 2023 г.

ЭР прошел экспертизу на заседании Совета исторического факультета с положительной оценкой и рекомендован к использованию в учебном процессе.

Протокол № 11 от «29» июня 2023 г.